#### AspectJ for Debugging

CSU670 – Spring 2004

### What is AspectJ?

- General-purpose AOP language
- Extension to Java
- Helps modularize crosscutting concerns

# Brief History

- From Xerox PARC
	- –Reflection and MOP at Xerox PARC
	- Open-implementation (white-box abstraction)
- From Northeastern
	- –Demeter traversals abstracted
	- –DSLs for each concern
		- •**D** for distributed computing
		- **COOL** f or synchronization
		- **RIDL** for communic ation
- Crista Lopes went to PARC and AspectJ was born in 1997

### What is AspectJ?

- What is crosscutting?
	- *A local concern in one view is non-local in another view* [UBC]
	- and the state of the state *Two decompositions don't fit neatly together*  [Kiczales]

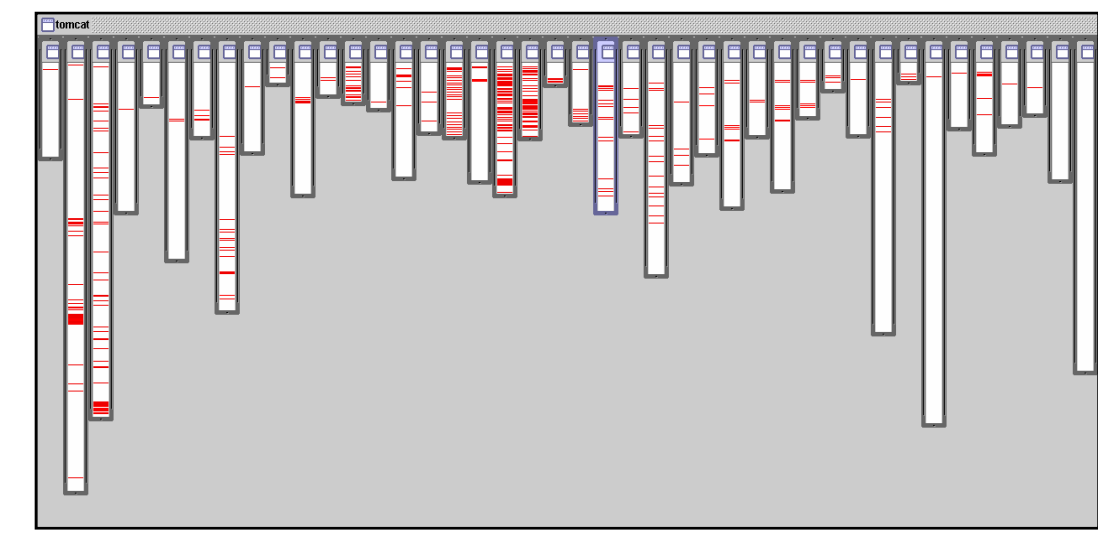

**(the obligatory picture)**

# What is AOP?

- *Quantification and Obliviousness*  [Filman,Friedman]
	- and the state of the state Quantification: Separate unitary statements can affect multiple places in the code
	- and the state of the state Obliviousness: These places are unaware of these quantifications
- *Piecing together decomposed concerns*  [Hyper/J]

# What is AOP?

- For AspectJ… modularization concerns through *aspects* that place *advice* on *join points*
- Joinpoints
	- Points in the execution of a program
- Advice
	- Code to execute at these joinpoints i.e. join points trigger advice
- Aspects
	- Later

#### Language elements

- Join point model
	- –– Dynamic
	- –Static
- Means of identifying join points –Pointcuts
- Behavior at join points – Advice

### Join point model

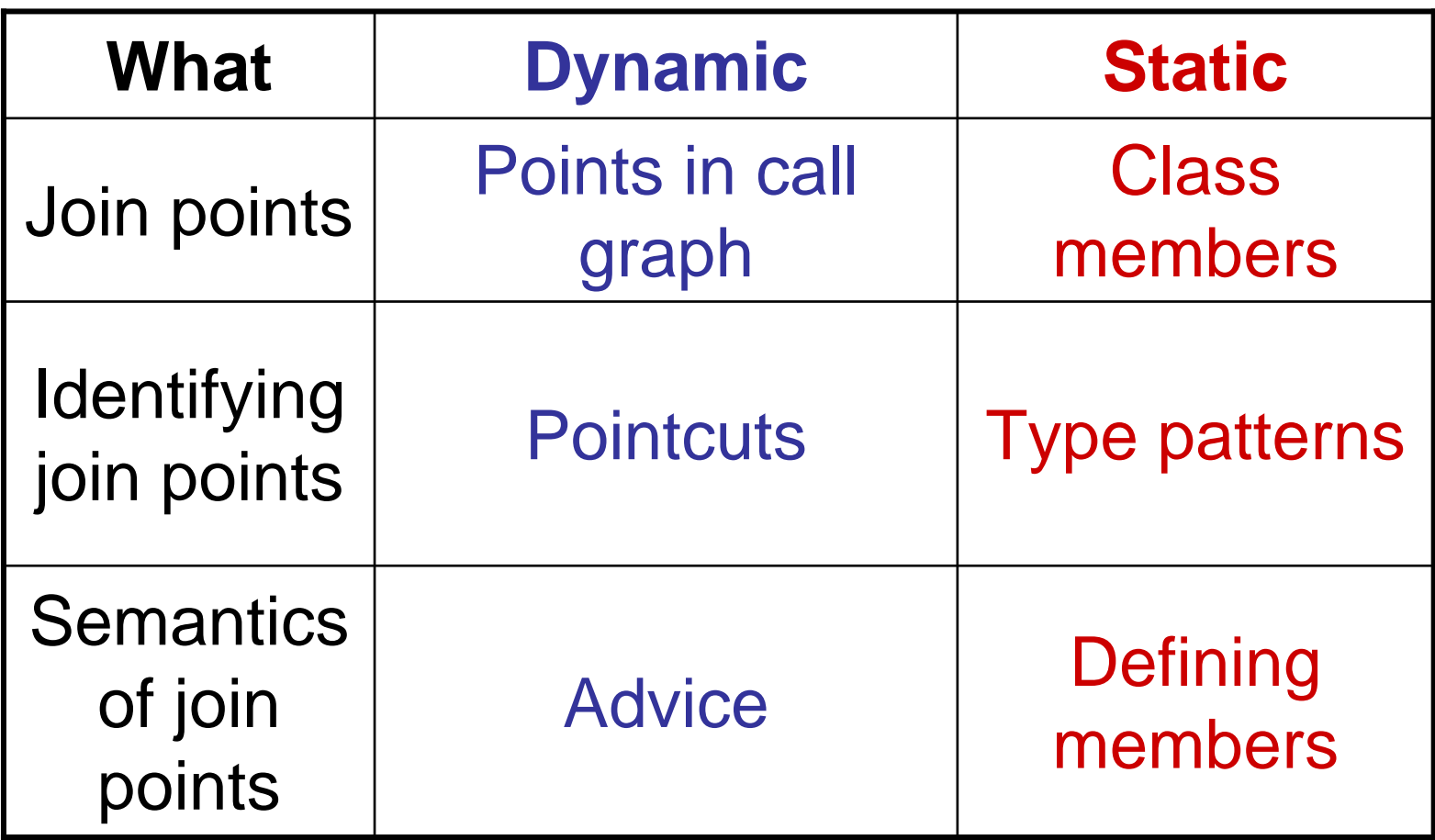

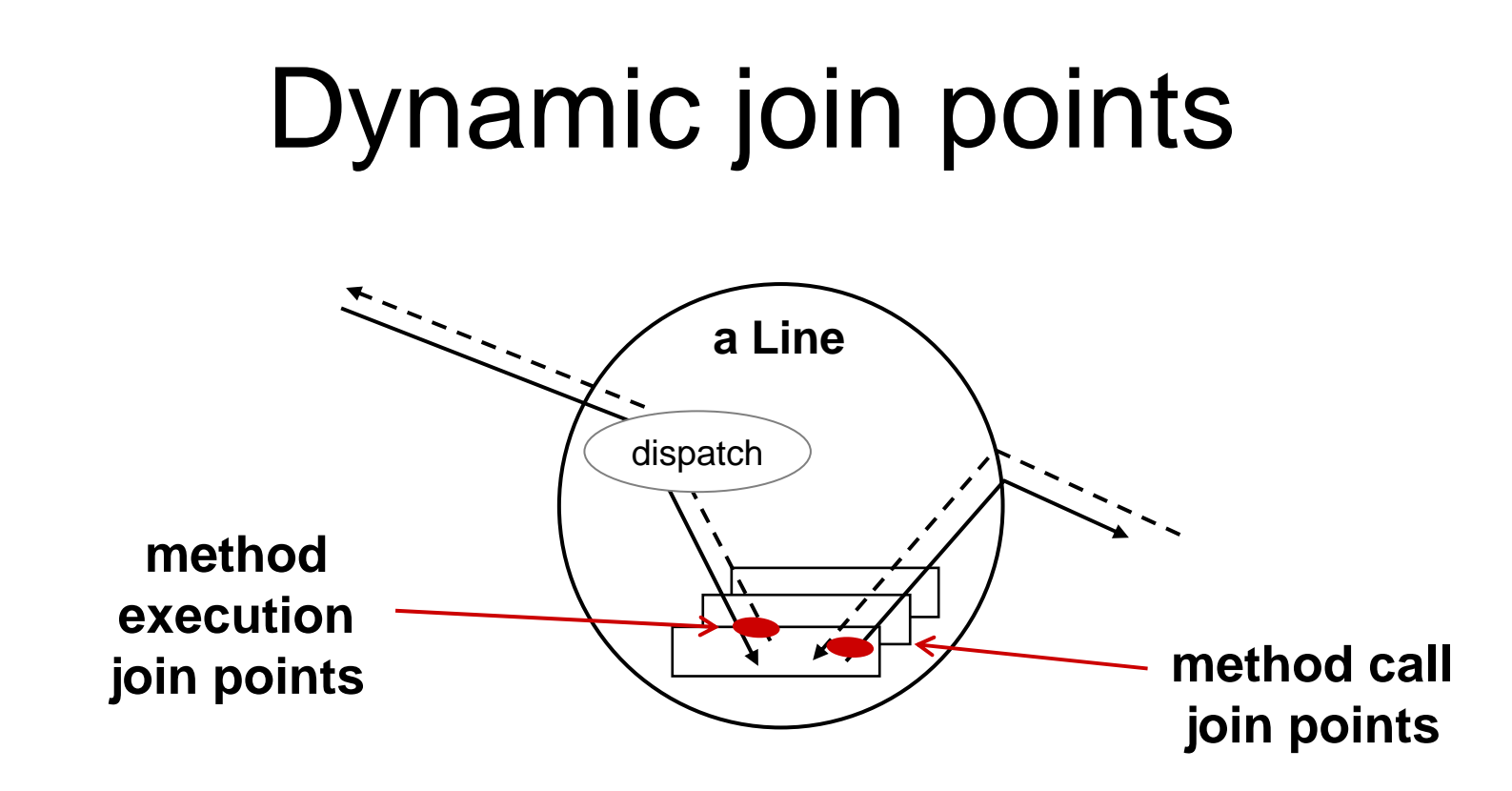

- Dynamic join points
	- Method & constructor call
	- Method & constructor execution
	- Field get & set
	- Exception handler execution
	- Static & dynamic initialization

#### **Pointcuts**

- Means of identifying join points
- Ex: Capture all calls to methods **<sup>f</sup>** & **g**, and label these pointcuts **pf** & **pg**:

**pointcut pf(): calls(void f()); pointcut pg(): calls(void g());**

• Compose **pf** & **pg** into pall: **pointcut pall(): pf() || pg();**

### Advice

- Says *what to do* at a join point
- Ex: Before all points matching **pall**, print a message:

```
before() : pall() { 
   print("a message"); 
}
```
#### Language elements

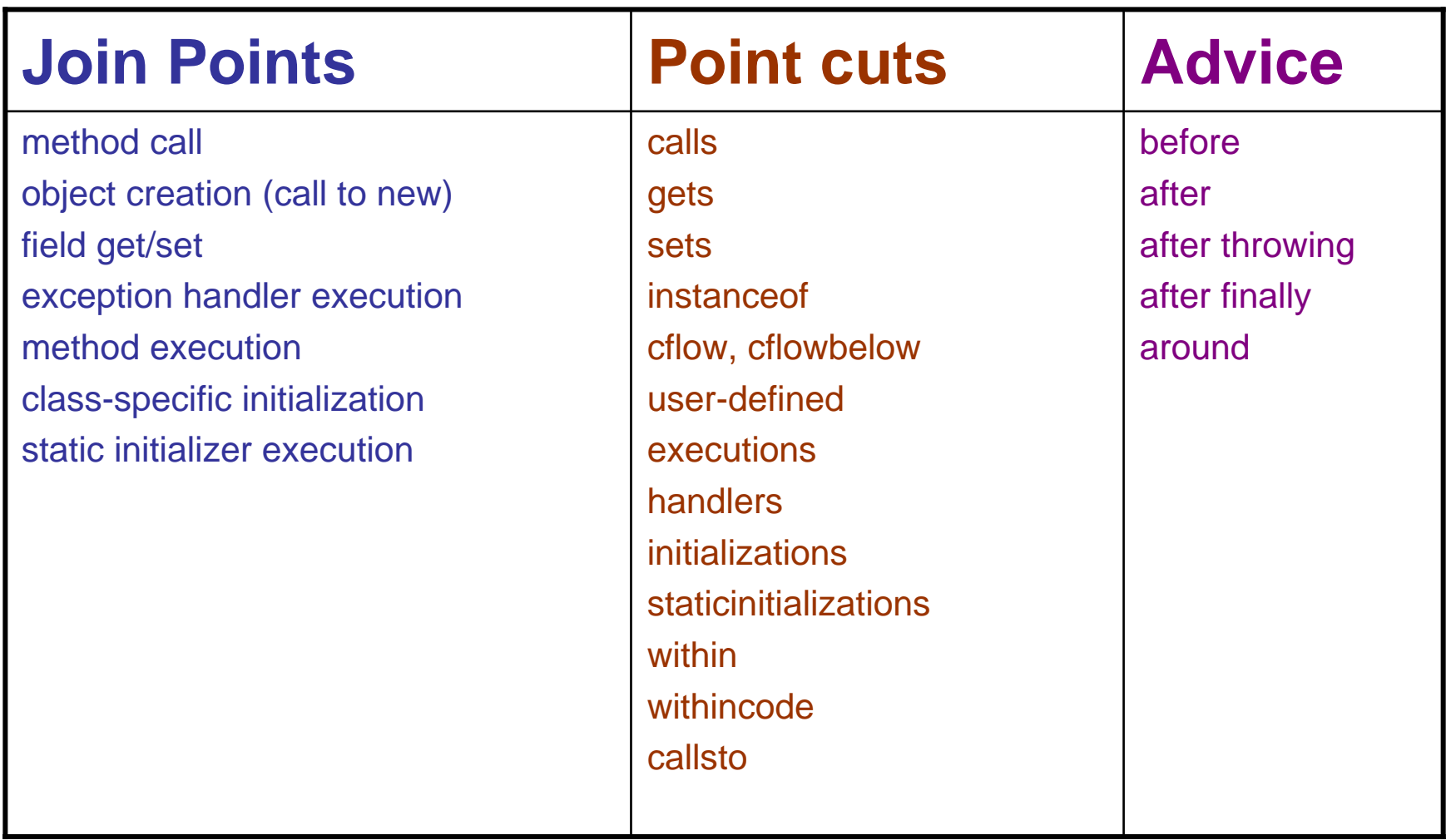

#### Aspects

• Aspects combine the three ideas into a functional unit:

```
aspect A {
 pointcut pf(): calls(void f());
 pointcut pg(): calls(void g());
 pointcut pall(): pf() || pg();
 before() : pall() { 
   print("a message"); 
 }
}
```
#### **cflow** (control flow)

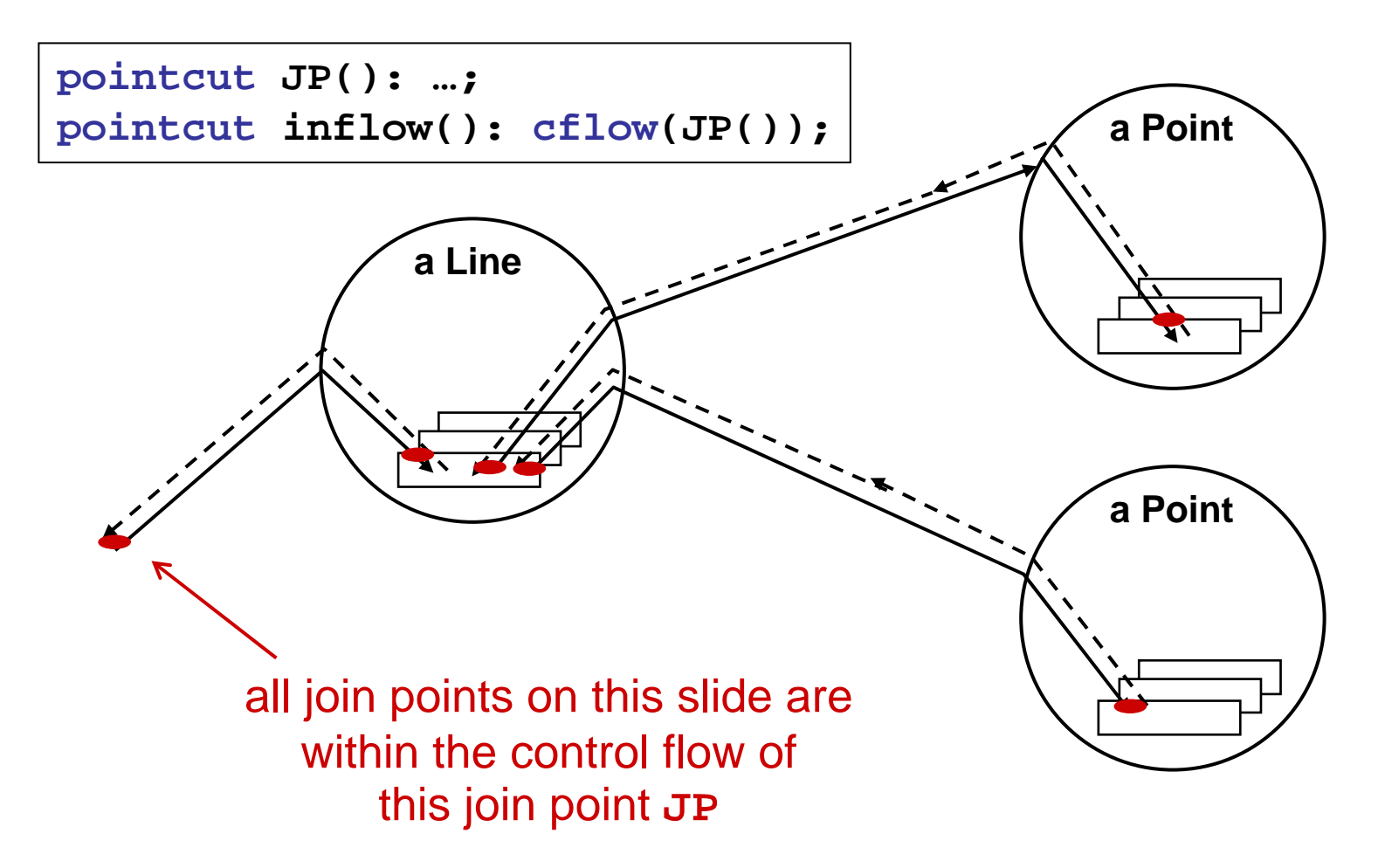

### **cflowbelow** (control flow 2)

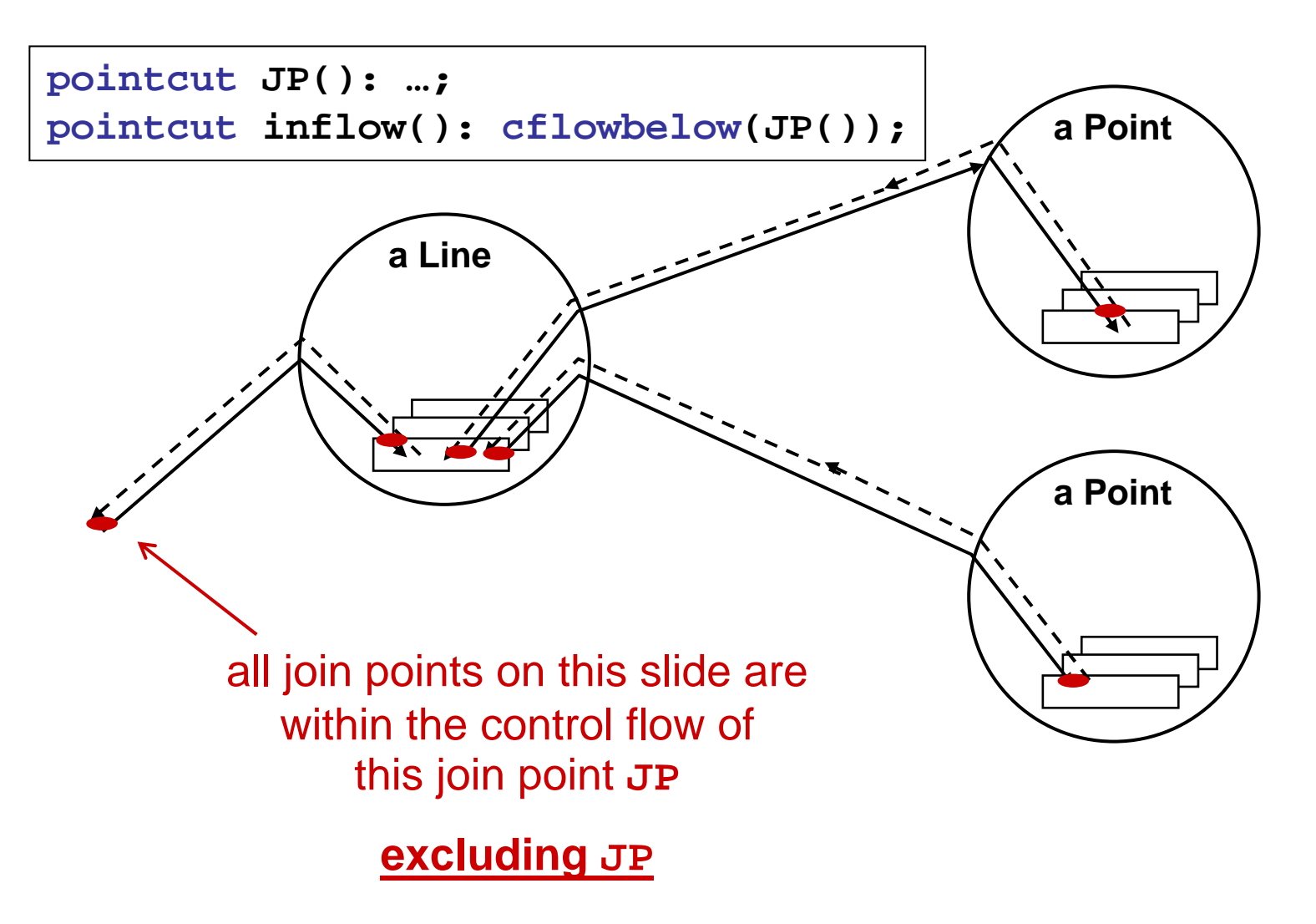

#### Examples